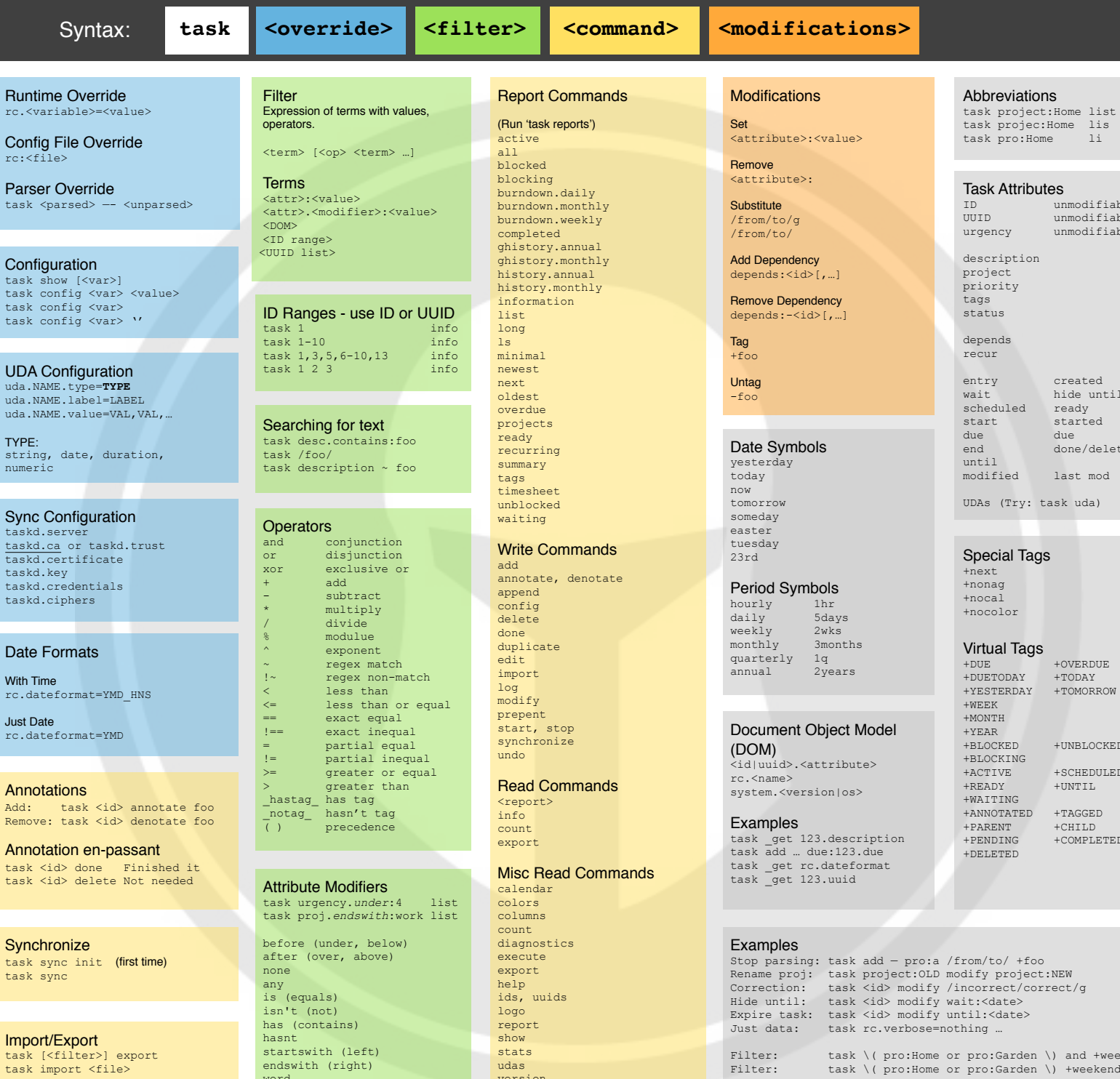

TASKWARRIOR 252 Confid rc:<file>

> Config task s task o task task o

 $t = e^t$ 

rc.<va

uda NZ TYPE: string,

 $t = k$ 

 $t = kd$ .

Date **With Tir** rc.dat

 $task s$ 

Impor task task i

Used for writing extensions, wrappers.

Add: Remove

 $task <$ task  $\cdot$ 

Command Reference

Docs <http://taskwarrior.org>

Q&A

**Support** [support@taskwarrior.org](mailto:support@taskwarrior.org) #taskwarrior on freenode

## **Help**

task help man task man taskrc man task-color

## Basic Usage

task add Pay the bills task add Call the bank task list task 1 done task 2 delete

Escape shell characters:

Quote shell characters:

Escape These:

**Debugging**<br>task rc.debug=1 task diagnostics task rc.debug.tls=<level> task rc.debug.parser=<level> task rc.debug.hooks=<level> task rc.hooks=0|1 …

Copyright (C) 2006 - 2018 P Beckingham F Hernandez D Deimeke

Sync taskd. taskd.

task add John\'s birthday

task add "John's birthday"

Revised 2018-05-13

Task Attributes ID unmodifiable<br>UUID unmodifiable unmodifiable urgency unmodifiable

task projec:Home lis task pro:Home li

Abbreviations

description project priority tags status

depends recur

entry created<br>wait hide unt hide until<br>ready  $% f_{start}$ scheduled started<br>due due<br>end end done/delete until modified last mod

UDAs (Try: task uda)

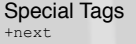

+nonag +nocal +nocolor

Virtual Tags

+OVERDUE<br>+TODAY +DUETODAY +TODAY +YESTERDAY +WEEK +MONTH +YEAR<br>+BLOCKED +BLOCKED +UNBLOCKED +BLOCKING +ACTIVE +SCHEDULED  $+IIMT T$ +WAITING +ANNOTATED +TAGGED<br>+PARENT +CHILD +PARENT<br>+PENDING +PENDING +COMPLETED +DELETED

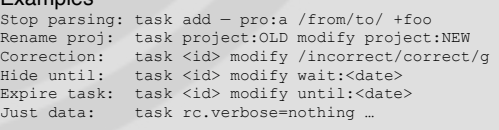

pro: Garden \) and +weekend pro: Garden \) +weekend

word nonword version